### МІНІСТЕРСТВО ОСВІТИ І НАУКИ НАЦІОНАЛЬНИЙ ПЕДАГОГІЧНИЙ УНІВЕРСИТЕТ імені М.П.ДРАГОМАНОВА

 "ЗАТВЕРДЖЕНО" Декан факультету педагогіки і психології

 $\frac{1}{a}$ ,  $\frac{1}{a}$ ,  $\frac{1}{b}$ ,  $\frac{1}{c}$ ,  $\frac{1}{c}$  $\overline{\hspace{1cm}}$  20 року

## РОБОЧА ПРОГРАМА

вибіркової навчальної дисципліни

# ХУДОЖНЬО-ПРИКЛАДНА ГРАФІКА З КОМП'ЮТЕРНИМИ ТЕХНОЛОГІЯМИ

освітнього рівня бакалавр

галузь знань 02 Культура і мистецтво Образотворче мистецтво\* спеціальності 023 Образотворче мистецтво, декоративне мистецтво, реставрація шифр за навчальним планом ВВ1.2.01

Київ – 2020 рік

Робоча програма розроблена на підставі навчальної програми "Прикладна графіка з комп'ютерними технологіями", затвердженої на засіданні Вченої ради НПЦУ імені М.П.Драгоманова від " $\cdot$ "  $\cdot$  20 року, протокол № \_\_\_\_\_\_.

Розробники програми: Сова О.С., доцент кафедри образотворчого мистецтва НПУ імені М.П.Драгоманова

 Цебенко Л.І., старший викладач кафедри образотворчого мистецтва НПУ імені М.П.Драгоманова, Шалварова К.С., старший викладач кафедри

образотворчого мистецтва НПУ імені М.П.Драгоманова.

Затверджено на засіданні кафедри образотворчого мистецтва

 $\cdots$  ,  $\cdots$   $\cdots$   $\cdots$   $\cdots$   $\cdots$  року, протокол №  $\cdots$ 

ініціали)

Завідувач кафедри \_\_\_\_\_\_\_\_\_\_\_\_\_\_\_\_\_\_\_\_\_\_\_ (Шевнюк О.Л.) (прізвище та

Сова О. С., Цебенко Л.І., Шалварова К.С., 2020 рік

### Опис дисципліни Шифр дисципліни ВВ1.3

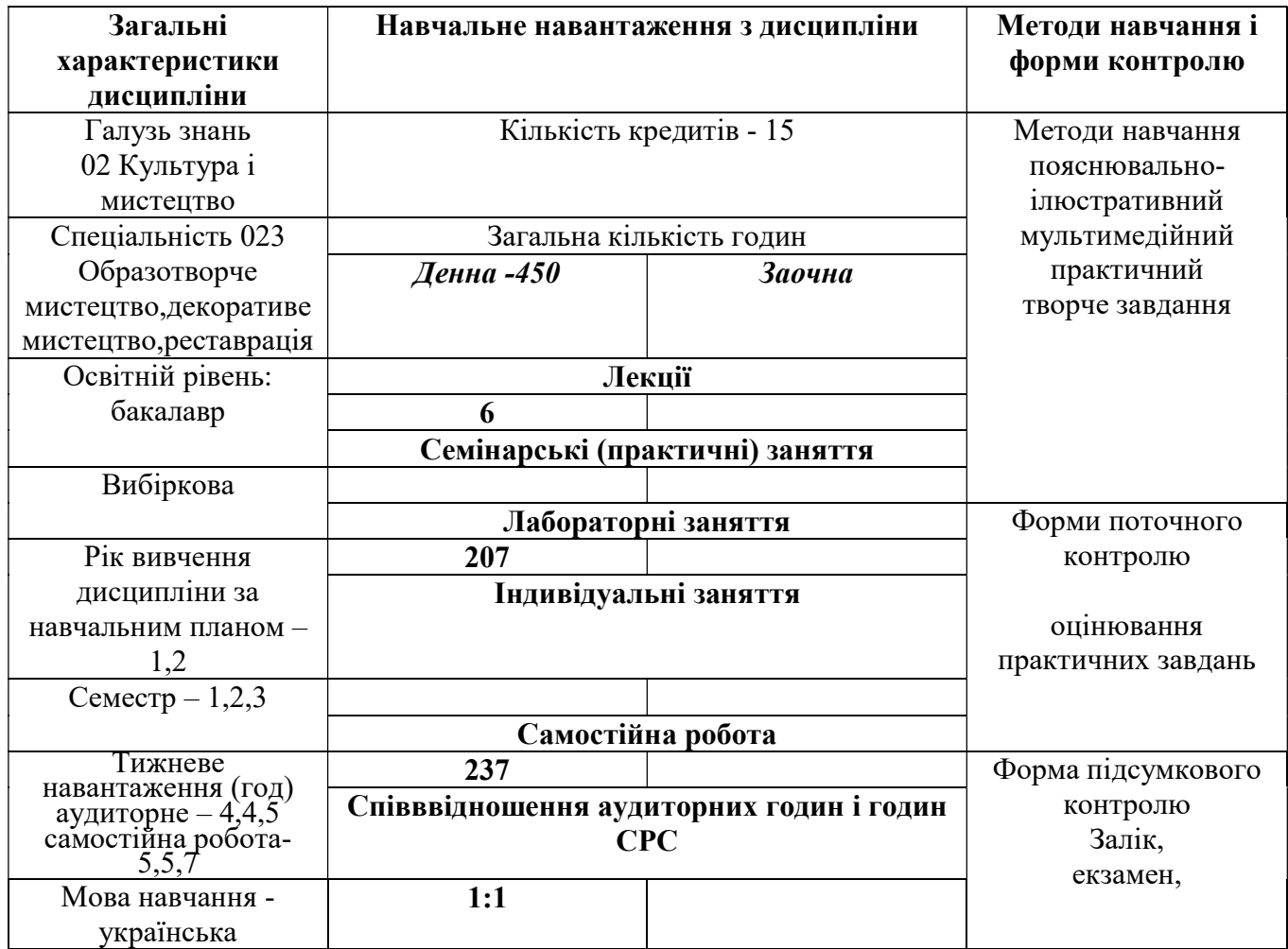

### Предмет вивчення навчальної дисципліни

Засоби художньої виразності творів прикладної графіки та сучасні технології їх практичного виготовлення.

Міждисциплінарні зв'язки – колористика, історія образотворчого мистецтва, композиція.

#### Мета і завдання навчальної дисципліни

Мета: формування готовності до використання інформаційних технологій у процесі створення прикладних графічних творів та до навчання образотворчого мистецтва.

Завдання: ознайомлення з основними напрямками розвитку художньо-прикладної графіки на сучасному етапі, засвоєння конструктивних та композиційних закономірностей побудови творів прикладної графіки та засобів їх виразності; оволодіння практичним досвідом роботи над твором, призначеним для друку з використанням комп'ютерних технологій; оволодіння програмами Adobe Illustrator і Adobe Photoshop, особливостями роботи з кольором і текстом, специфікою глобального управління об'єктами, можливостями використання фільтрів, масок і ефектів.

Навчальний матеріал дисципліни, зміст практичних занять, критерії та порядок оцінювання та додаткова інформація розміщені на веб-сайті курсу за посиланням https://moodle.npu.edu.ua/enrol/index.php?id=2215

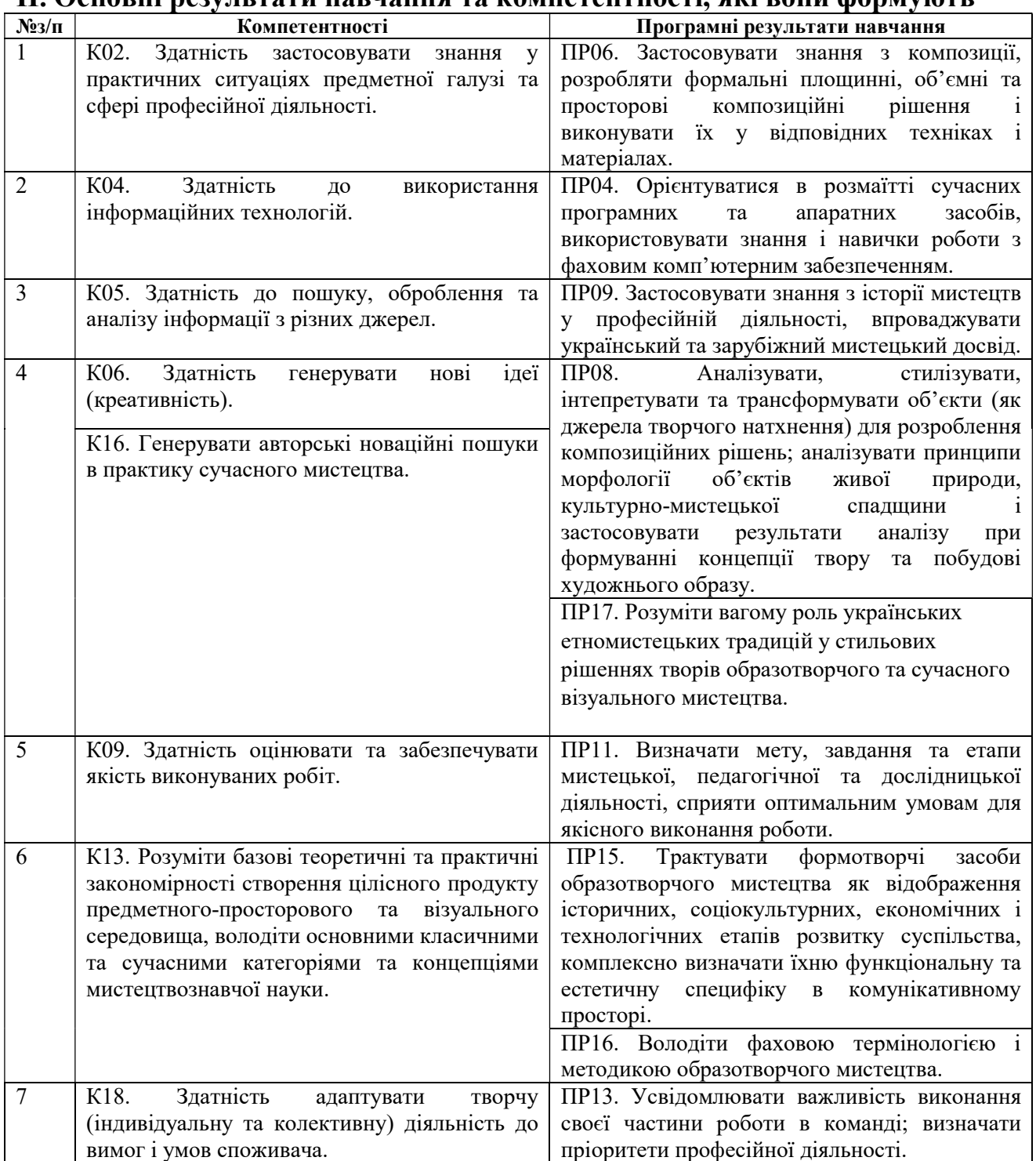

### II. Основні результати навчання та компетентності, які вони формують

# III. Тематичний план дисципліни

На вивчення дисципліни відводиться 15 кредитів ЄКТС 450 год.

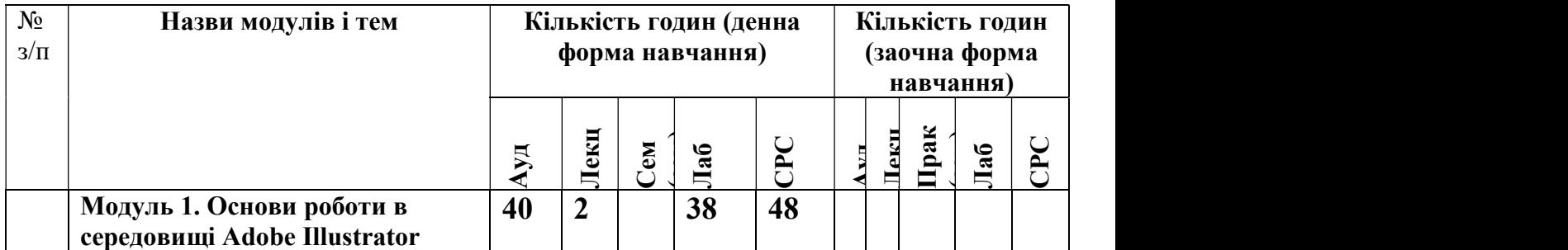

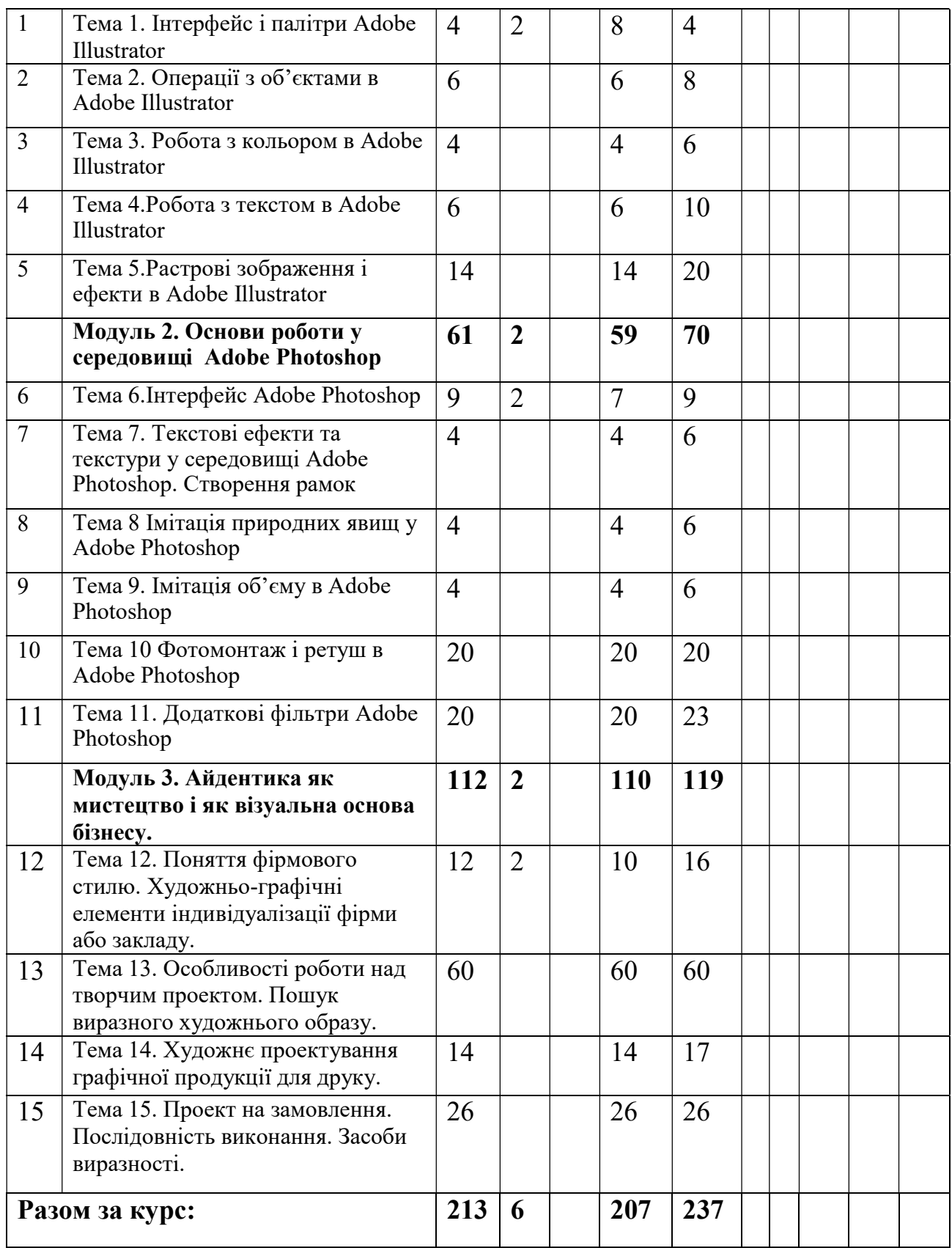

# IV. Зміст дисципліни

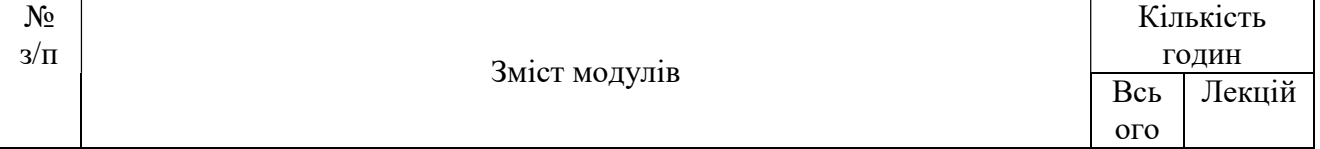

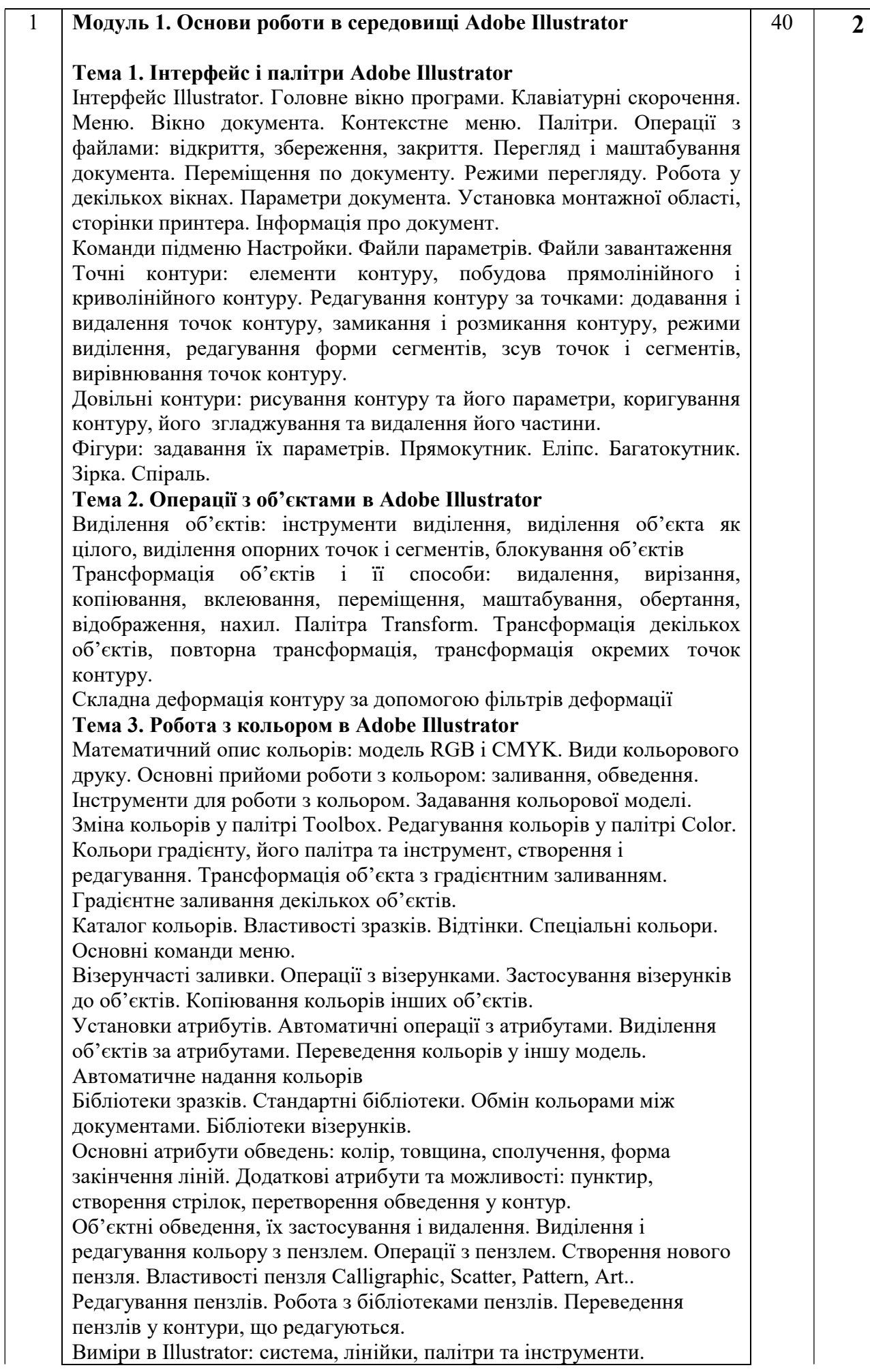

Перекриття об'єктів. Зміна порядку накладання об'єктів. Виділення об'єкта під іншим об'єктом. Спеціальне вклеювання.

Вирівнювання об'єктів. Створення спрямовуючих ліній і об'єктів. Вирівнювання об'єктів і логічні спрямовуючі. Блокування і відображення спрямовуючих. Операції з спрямовуючими. Координатна сітка. Команди вирівнювання.

Групи і комбіновані контури. Створення і виділення групи об'єктів. Рівні при групуванні. Розбиття групи на окремі об'єкти.

Комбінування контурів. Комбіновані контури. Регулювання розташування отворів в комбінованому контурі. Дії з контурами. Злиття. Перетинання. Виключення. Ділення. Накладання. Склеювання. Обрізання. Обведення. Імітація прозорості. Розрізання контуру.

#### Тема 4. Робота з текстом в Adobe Illustrator

Створення та види текстових об'єктів. Простий текст. Текст в області. Текст на контурі. Вертикальний текст. Виділення текстових об'єктів. Відображення тексту. Атрибути символів тексту: шрифт, накреслення, кегль, інтерліньяж, кернінг, трекінг, ширина і висота, базова лінія, Вертикальний текст.

Атрибути абзацу: вирівнювання, відступи, відбивки, позиції табуляції, інтервали.

Автоматичне редагування тексту. Параметри переносу. Пошук і заміна символів і шрифтів. Пунктуація та лігатури. Зміна регістру тексту. Ієрогліфічний набір

Особливі властивості текстових об'єктів. Трансформація тексту вздовж контуру. Текст в області. Створення і редагування колонок. Розгін заголовків. Переведення тексту в редаговані контури.

Представлення об'єктів. Палітра Appearance. Численні заливки та обведення. Ефекти. Редагування представлень. Представлення груп та їх копіювання.

Графічні стилі. Палітра стилів. Призначення стилів об'єктам. Створення стиля. Імена стилів. Зв'язок стиля і об'єкта. Заміна стилів.

Слої. Палітра слоїв та їх створення. Активні слої та об'єкти. Блокування слоїв. Параметри об'єктів. Переміщення слоїв і об'єктів. Представлення слоїв. Маска слоїв. Зведення слоїв.

### Тема 5. Растрові зображення і ефекти в Adobe Illustrator

Растрова графіка. Глибина кольору. Формати файлів. Імпорт і експорт. Параметри основних форматів. Управління імпортованими зображеннями. Елементарні операції із зображеннями. Растерізація об'єктів. Растрові фільтри та ефекти: художні, штрихування, ескізні, спотворюючи, розмиття, різкості, стилізації, текстурування, растрування, растушевки, створення тіней. Фільтри перетворення растрових зображень у об'єктні: мозаїка, гравюра. Трасіровка зображень.

Маски та їх створення. Редагування масок. Маскування растрових зображень.

Пересікання та їх створення. Правила та властивості перетікання об'єктів. Перетікання та опорні точки об'єктів. Параметри перетікання. Переведення в редаговані контури. Перетікання комбінованих контурів, груп і масок.

Градієнтна сітка. Додавання, редагування і видалення вузлів. Редагування кольорів переходів. Створення сітки командами. Можливості об'єктів сіток.

Діаграми, їх типи та побудова. Оформлення і редагування діаграм. Палітра прозорості. Накладання прозоростей. Маска прозорості та

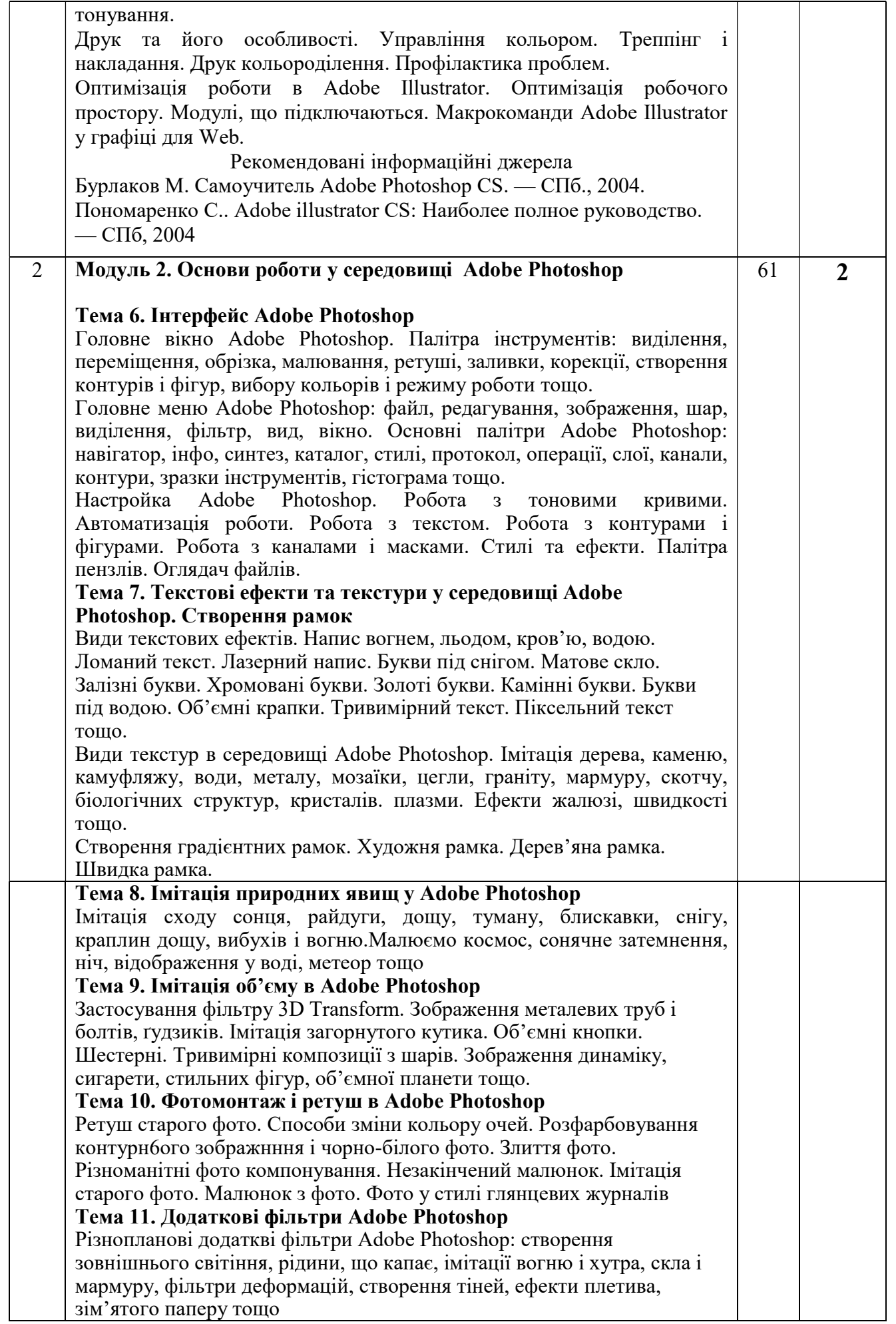

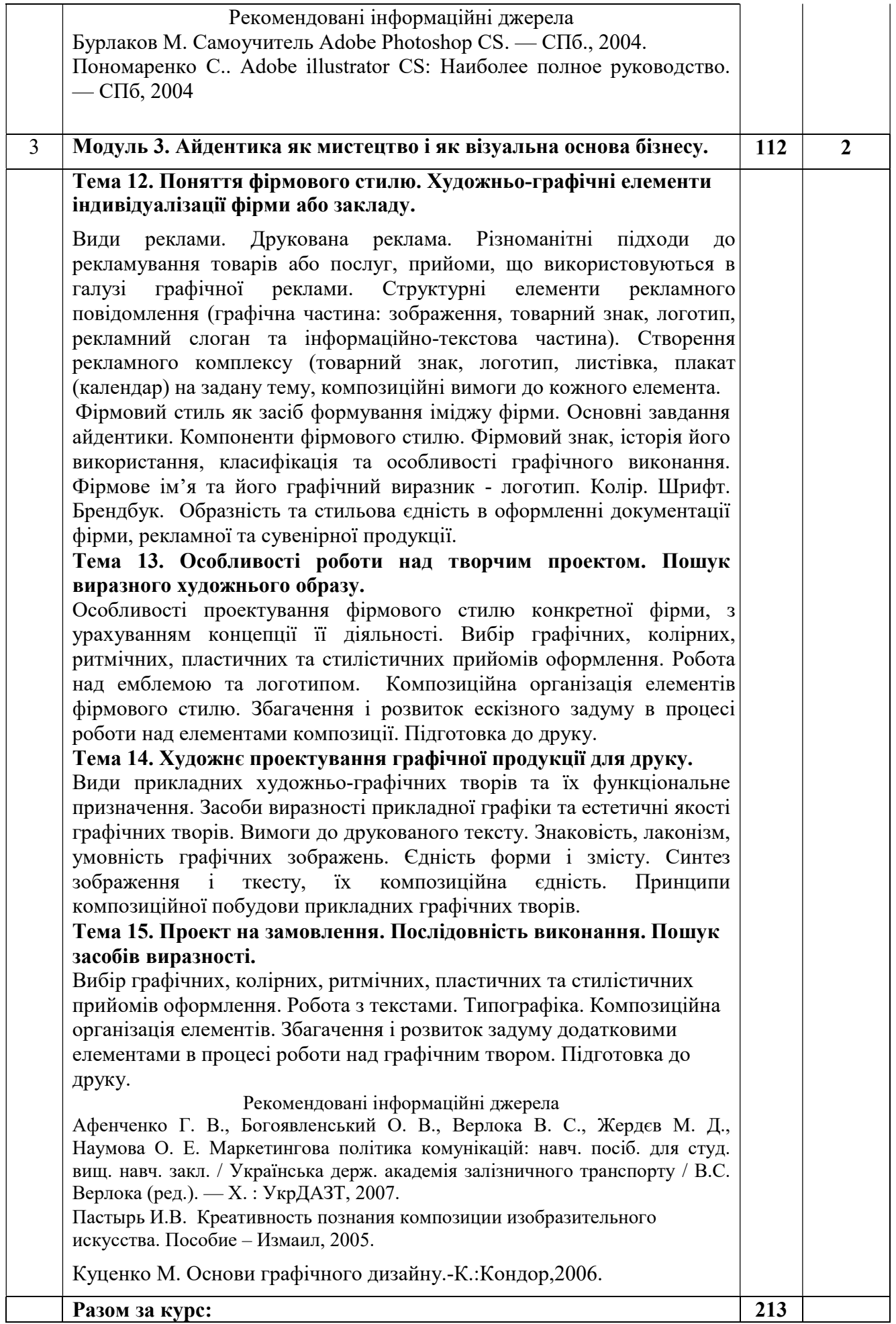

### 4.2. Плани лабораторних занять

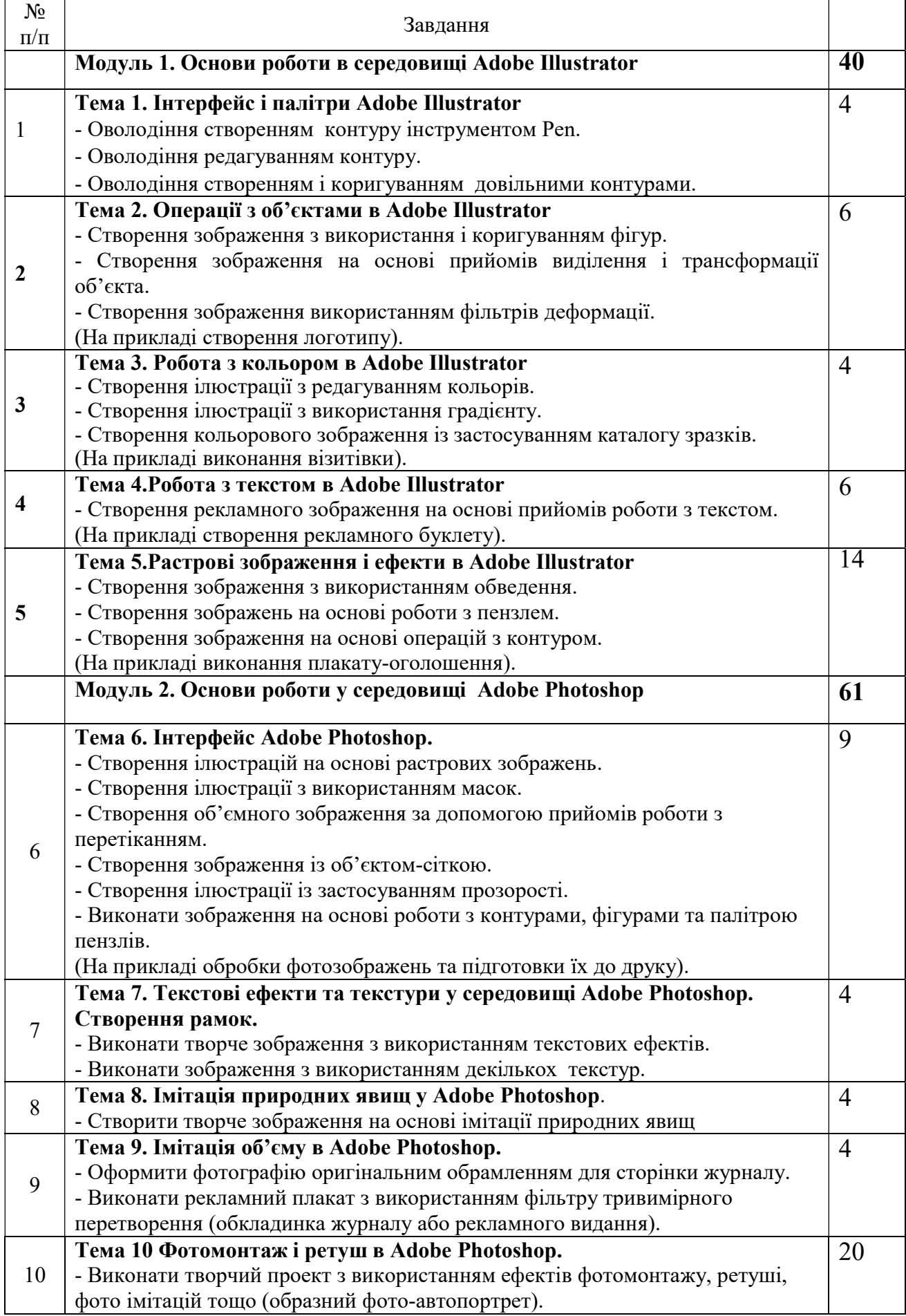

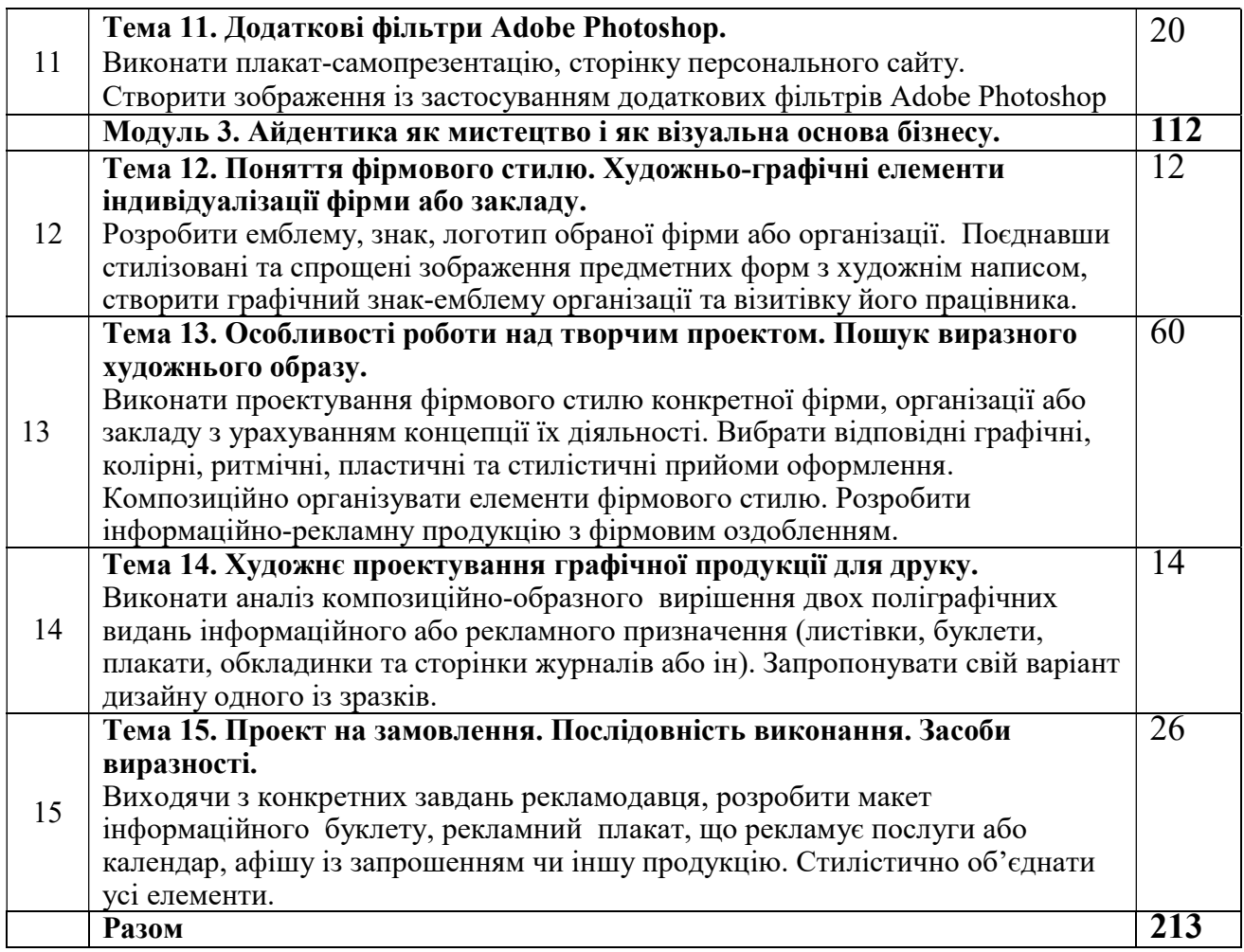

Рекомендовані інформаційні джерела

- 1. Бурлаков М. Самоучитель Adobe Photoshop CS. СПб., 2004.
- 2. Куценко М. Основи графічного дизайну.-К.:Кондор,2006.
- 3. Пономаренко С.. Adobe illustrator CS: Наиболее полное руководство. СПб, 2004
- 4. Пастырь И.В. Креативность познания композиции изобразительного искусства. Пособие – Измаил, 2005.

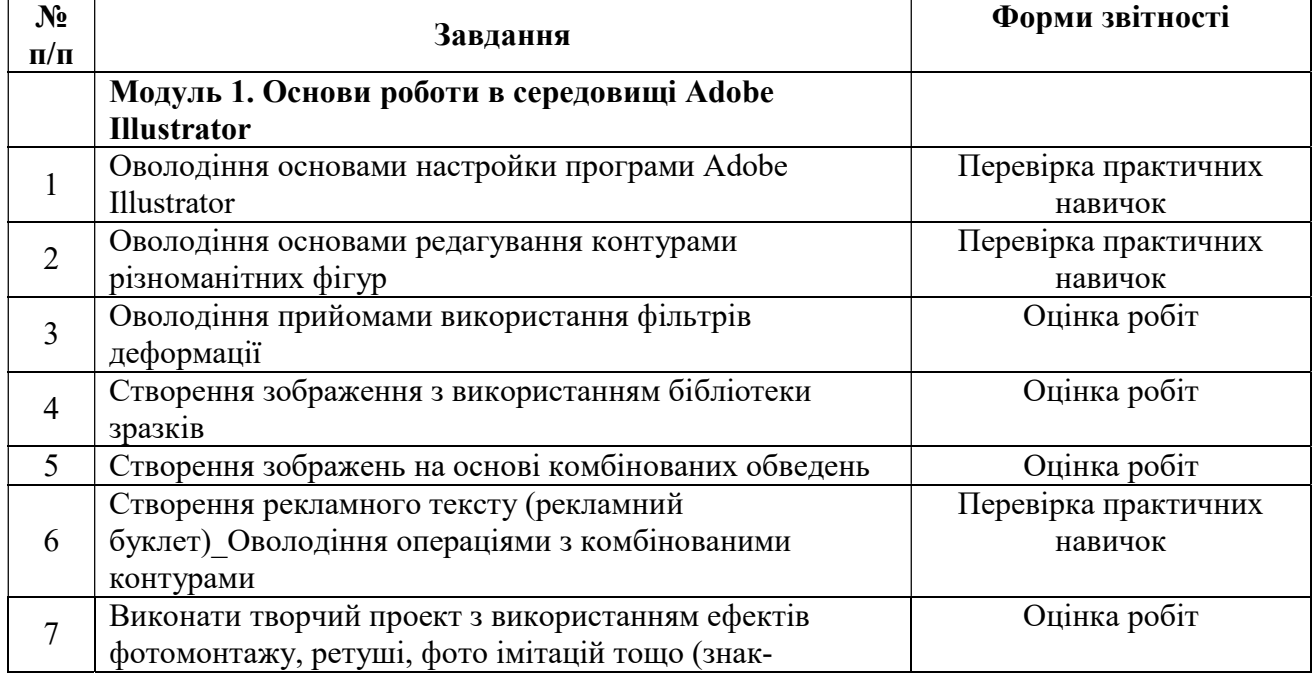

### 4.3. Організація самостійної роботи студентів

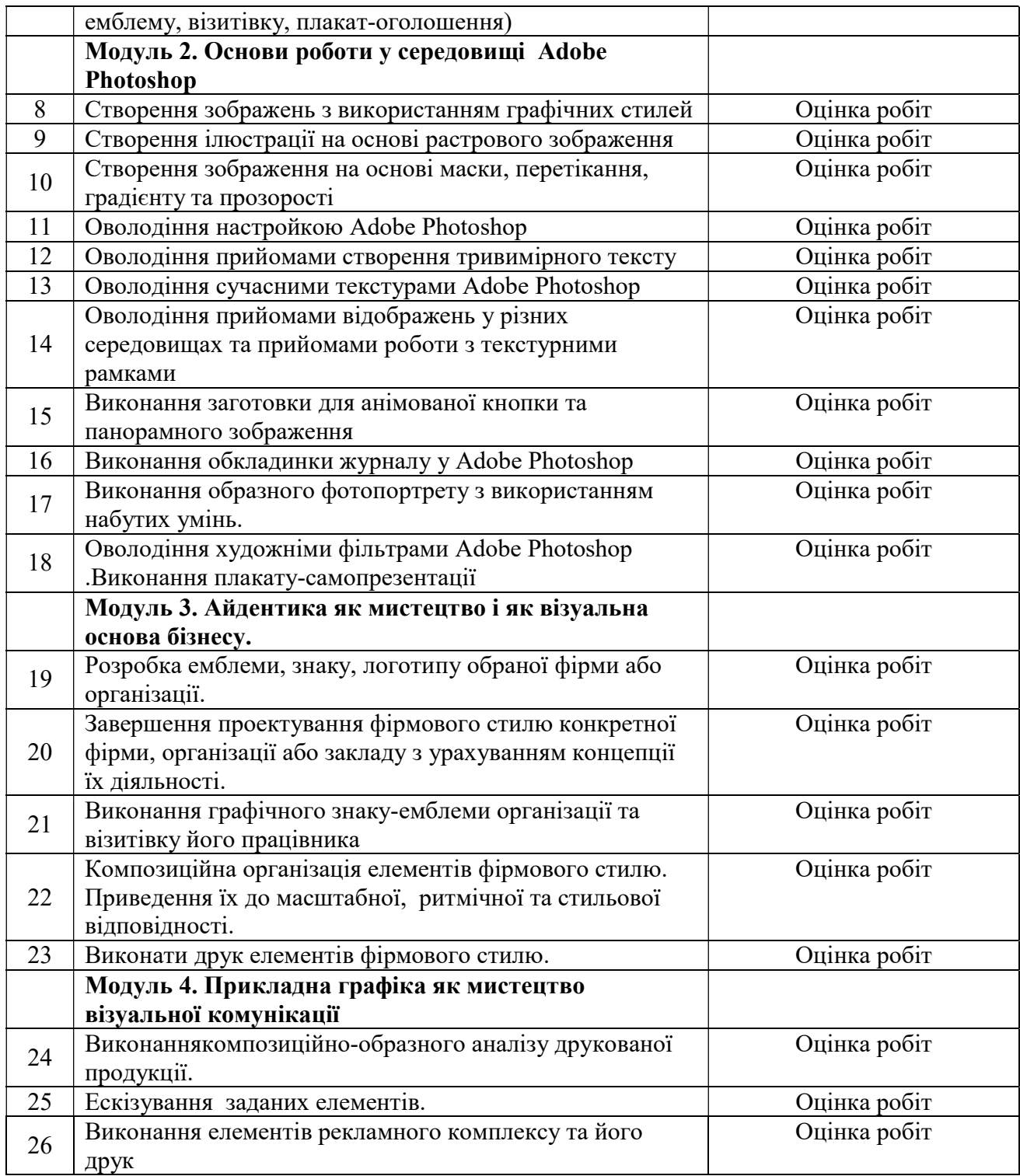

Рекомендовані інформаційні джерела

Бурлаков М. Самоучитель Adobe Photoshop CS. — СПб., 2004.

Волошко В.И. Принципы решения знаковых изображений : Учебное пособие. – М., 1987. Луценко М. Основи графічного дизайну.-К.:Кондор,2006.

Пономаренко С.. Adobe illustrator CS: Наиболее полное руководство. — СПб, 2004 Шевнюк О.Л. Словник термінів образотворчого мистецтва. – К., 2013.

### V. Контроль якості знань студентів 5.1.Форми і методи поточного контролю

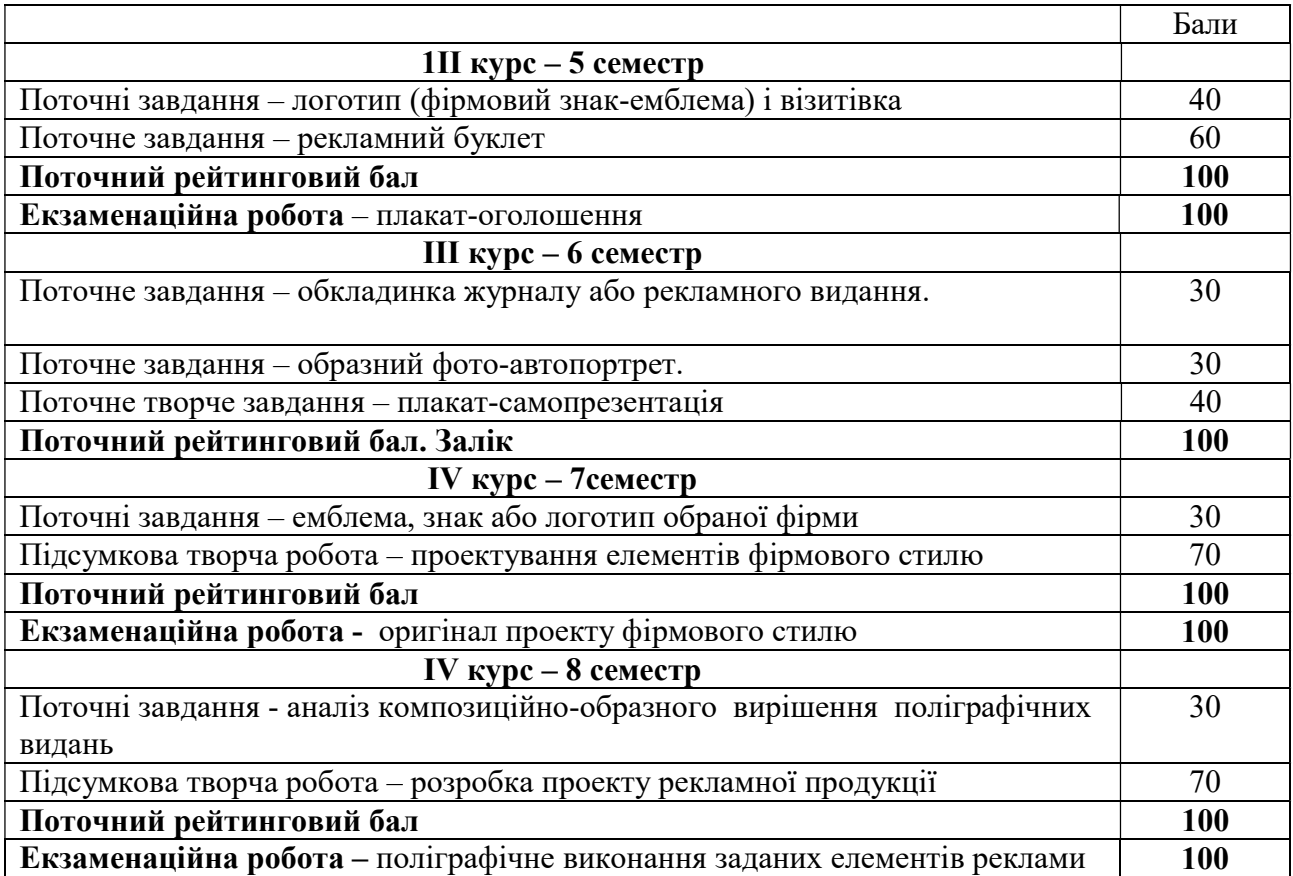

### 5.2. Форми і методи підсумкового контролю

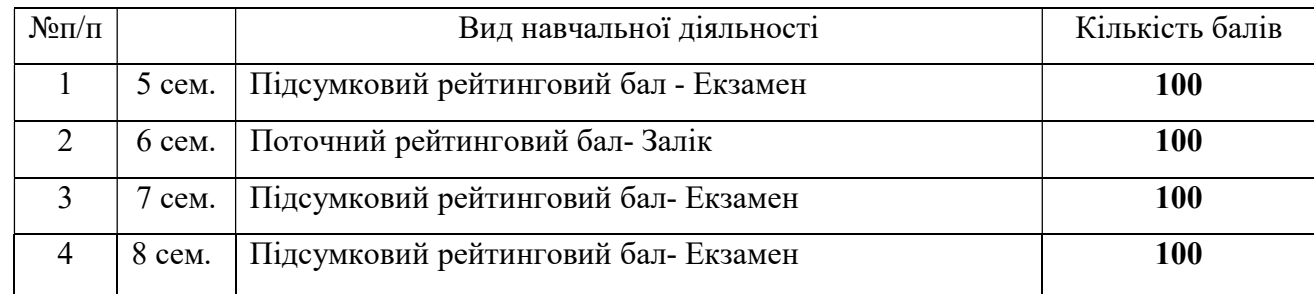

### Шкала оцінювання: національна та ECTS

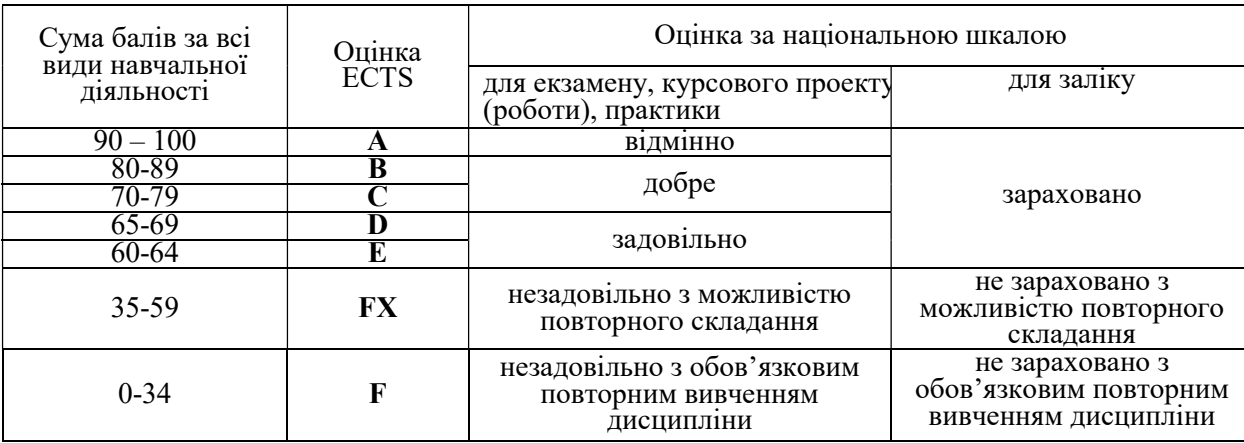

### Навчально-методична карта дисципліни " Прикладна графіка з комп'ютерними технологіями"

Всього 450 год., самостійна робота – 252 год., лабораторні –198 год.

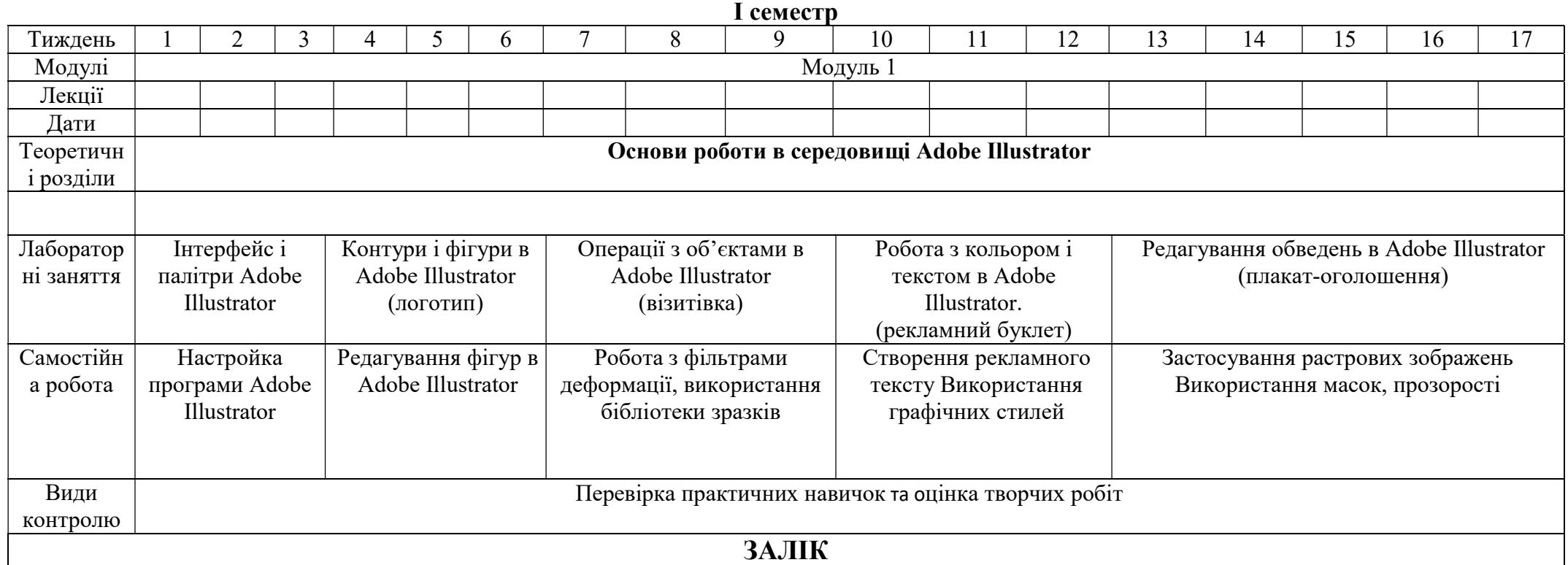

# ІI семестр

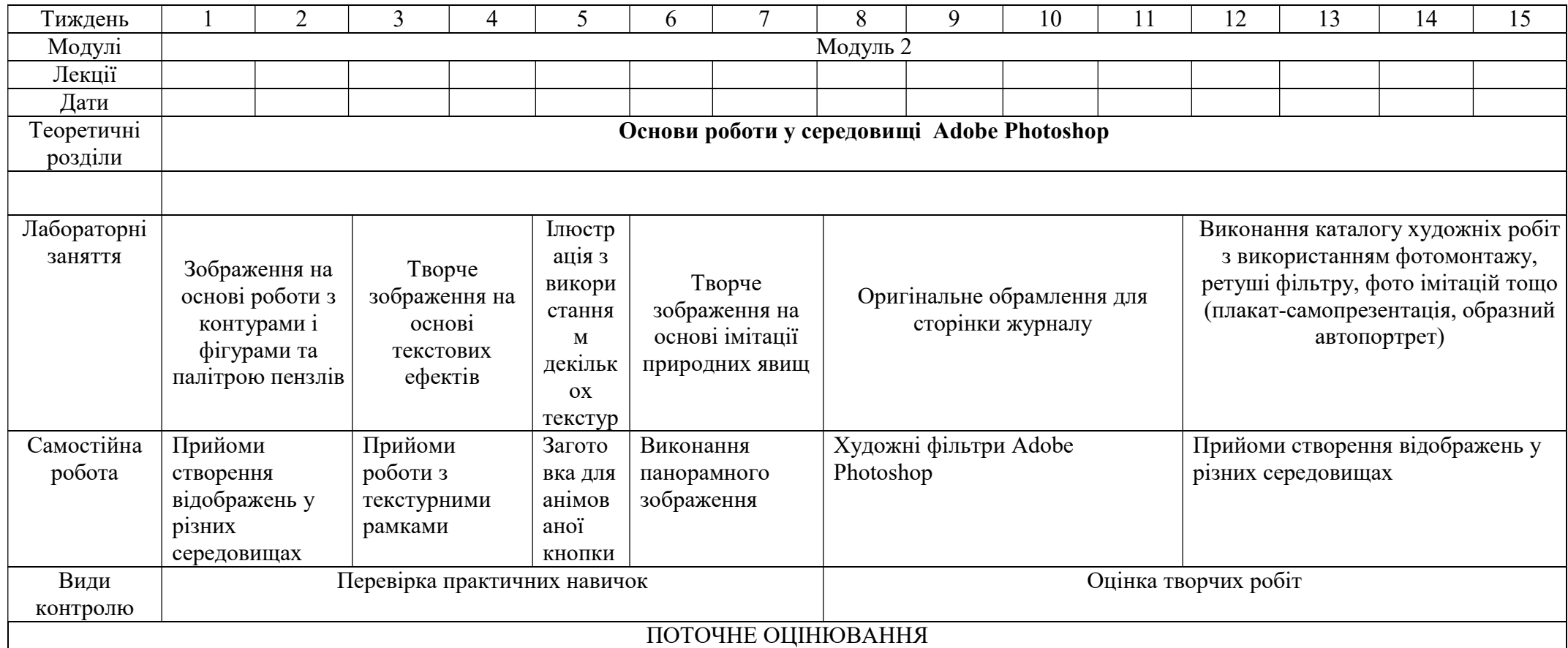

# ІІI семестр

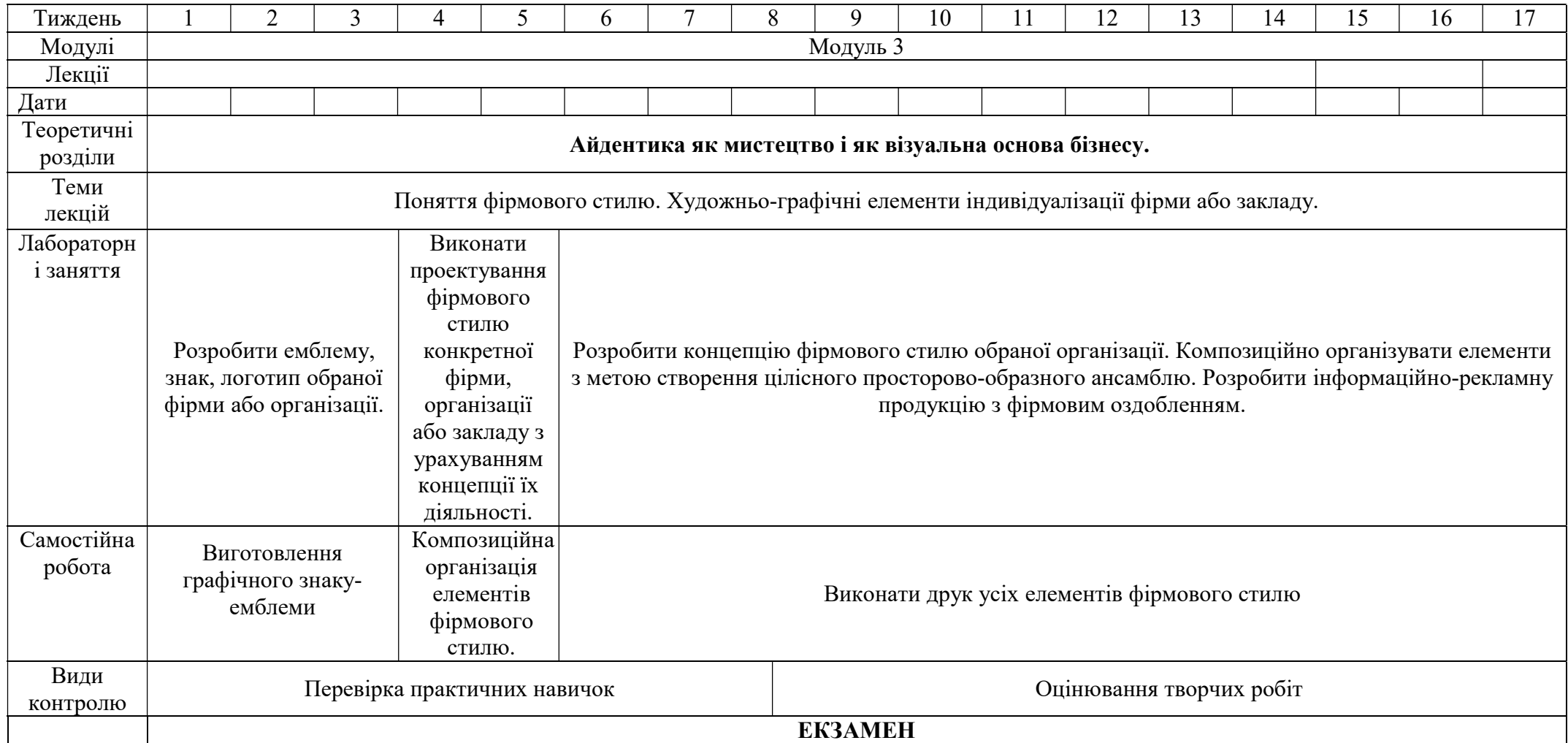

### VII. Основні і допоміжні інформаційні джерела для вивчення курс Основні

- 1. Большаков М.В. Декор и орнамент в книге. М.: Книга, 1990.
- 2. Боутон Г., Боутон Б., Кубичек Г. Adobe Photoshop 5: Самоучитель. К., 1999.
- 3. Бурлаков М. Самоучитель Adobe Photoshop CS. СПб., 2004.
- 4. Валуєнко Б.В. Использование нематериальных фактур во внешнем оформлении книги, - К.: Реклама, 1989.
- 5. Волошко В.И. Принципы решения знаковых изображений : Учебное пособие. М., 1987.
- 6. Куценко М. Основи графічного дизайну.-К.:Кондор,2006.
- 7. Лебедева Е.В., Черных Р.М. Искусство художника-оформителя. М.: Советский художник, 1981.

8.

- уценко М. Основи графічного дизайну.-К.:Кондор,2006.
- 9. Несторенко О.И. Краткая энциклопедия дизайна. М.: Молодая гвардия, 1994.
- 10. Пасічний А.М. Образотворче мистецтво: словник довідник. Тернопіль., 2003.
- 11. Пономаренко С.. Adobe illustrator CS: Наиболее полное руководство. СПб, 2004
- 12. Слюсаревский Н.Н., Карамушка Л.Н., Федоришин А.Б. Слово, рисунок, цвет, К.: Реклама, 1995.
- 13. Тайц А, Тайц А. Adobe Illustrator 9: учебный курс. С-Пб, 2001.
- 14. Таранов Н.Н., Иванов С.И. Основы учебного рисунка и производственной графики. – Львов, 1992.
- 15.

евнюк О.Л. Словник термінів образотворчого мистецтва. – К., 2013.

16. Шевнюк О.Л. Словник термінів образотворчого мистецтва. – К., 2015.

#### Додаткова:

- 1. Bossert H.T. Encyciopedie de l'ornament. Paris, 1956-1959.
- 2. ErhardD. Steibner, Initialen+Bilbuchstaben. Munchen. 1989.
- 3. Афенченко Г. В., Богоявленський О. В., Верлока В. С., Жердєв М. Д., Наумова О. Е. Маркетингова політика комунікацій: навч. посіб. для студ. вищ. навч. закл. / Українська держ. академія залізничного транспорту / В.С. Верлока (ред.). — Х. : УкрДАЗТ, 2007.
- 4. Боутон Г., Боутон Б., Кубичек Г.. Внутренний мир Adobe Photoshop 4.. К., 1997.
- 5. Боутон Г., Боутон Б., Кубичек Г.. Внутренний мир Adobe Photoshop 5. К., 1998.
- 6. Бурлаков М. Adobe Illustrator 9: Справочник. СПб. ; М. ; Х. ; Минск , 2001.
- 7.Голубева О.Л. Основы композиции .- Издательский дом "Искусство".,2004.
- 8. Гурский Ю., Васиьев А. Photoshop CS: трюки и эффекты. СПБ, 2004.
- 9. Жвалевский А., Гурский Ю., Корабельникова Г.. Adobe Illustrator 10.0 в теории и на практике. — Минск, 2002.
- 10. Запаско Я. Мистецька спадщина Івана Федорова. Львів: Вища школа, 1974.
- 11. Кишик А. Adobe Photoshop 7.0.: Эффективный самоучитель. К. ; М. ; СПб, 2002.
- 12. Корабельникова Г., Гурский Ю., Жвалевский А. Adobe Photoshop 7 в теории и на практике. — Минск, 2002.
- 13. Паранюшкин Р. В. Композиция.-Феникс,. 2005.
- 14. Пасічний Ф.М. Образотворче мистецтво. Словник-довідник.-Тернопіль. 2003.
- 15. Пастырь И.В. Креативность познания композиции изобразительного искусства. Пособие – Измаил, 2005.
- 16. Пономаренко С. Adobe Photoshop 4.0 в подлиннике. СПб., 1998
- 17. Пономаренко С., Тайц А.. Adobe Photoshop 4.0 в примерах. СПб, 1997.
- 18. Пономаренко С.. Adobe Photoshop 3.0 одним взглядом. СПб, 1996.
- 19. Рапорт С.Х. Неизобразительные формы в декоративно мискусстве. М., 1968.
- 20. Толстая Т.Н. Русский плакат / Classic Russian Posters.- : Контакт-Культура, 2010

21. Якушев Д. Хитрости и тонкости Adobe Photoshop 5.5. — M, 2001 https://www.youtube.com/watch?v=AM6gcnJF5xM макет рекламної листівки Photoshop https://www.youtube.com/watch?v=a5QYiZ0HQKo створення макета запрошення Photoshop https://www.youtube.com/watch?v=FVOx5peF8dA листівка для друку Adobe Illustrator https://www.youtube.com/watch?v=j-k2xBmXEKI Photoshop з нуля https://www.youtube.com/watch?v=CAIMSPpzffY Photoshop базовий https://www.youtube.com/watch?v=Jom-LKUuPgI пейзаж в Photoshop https://www.youtube.com/watch?v=cFcKUVP4MHc фільтри Photoshop https://www.youtube.com/watch?v=7sFXy8o-UHo фільтри Photoshop https://www.youtube.com/watch?v=YX7N5EPrx8I інструменти Photoshop https://www.youtube.com/watch?v=3\_osiO9w9SY маски в Photoshop https://www.youtube.com/watch?v=SuGVMkPUEBM слої в Photoshop https://www.youtube.com/watch?v=JSFMT\_6NAXg буклет https://www.youtube.com/watch?v=BXJIC1jBL4I підготовка до друку https://www.youtube.com/watch?v=PsjiOhseLjQ верстка

VIII. Доповнення та зміни, внесені до робочої програми в 20\_\_\_/20\_\_\_н.р.